## ManO (MU4IN511) : COURS 2b

Mise à Niveau et Ouverture (STL)

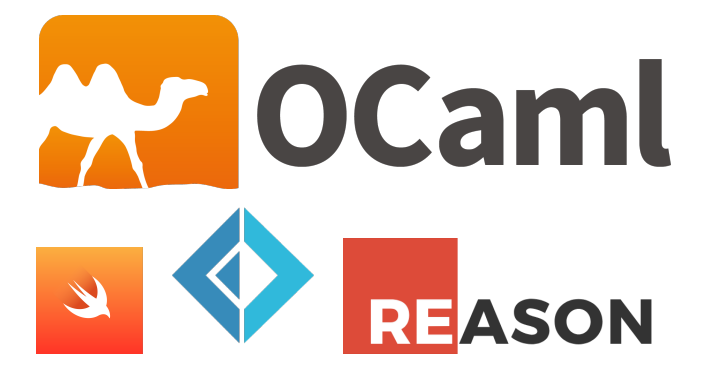

#### Emmanuel Chailloux

UPMC - ManO - Mise à niveau et Ouverture (MU4IN511) - STL - année 2020/2021 - 1 / 12

## Représentation des données en OCaml

### Polymorphisme paramétrique: représentation uniforme

- $\blacktriangleright$  1 mot mémoire
	- $\triangleright$  valeurs immédiates (int, char, constructeurs constants)
	- **D** autres valeurs : pointeur vers le tas (zone d'allocation dynamique)
- $\blacktriangleright$  == teste l'égalité sur le mot (valeurs immédiate ou pointeur)

## GC en Objective Caml

- à générations: 2 générations (ancienne et nouvelle)
	- ▶ Stop&Copy sur la nouvelle (GC mineur)
	- ▶ Mark&Sweep incémental sur l'ancienne génération (GC majeur)

### caractéristiques:

- $\triangleright$  Un objet jeune qui survit à 1 GC change de zone.
- Conservation des pointeurs de zone ancienne vers zone jeune
- ► Si le Mark&Sweep échoue, alors un GC compactant est déclenché pour la génération ancienne.

Le module Gc permet de contrôler les paramètres du GC.

# Module Gc (1)

 $\triangleright$  statistiques (type stat :

- $\triangleright$  Gc.stat : unit -> Gc.stat
- contrôler les paramètres du tas (type control)
	- $\triangleright$  Gc.get : unit -> Gc.control+ Gc.set : Gc.control -> unit
- $\triangleright$  forcer le GC :
	- ▶ Gc.minor() : unit -> unit
	- ▶ Gc.major() : unit -> unit
	- ▶ Gc.compact() : unit -> unit

# Module Gc (2)

### Statistiques:

```
1 # Gc.stat();;
 2 \mid -: Gc.stat =
 3 \mid \{ \text{Gc}} \text{.minor\_words} = 112065.; promoted_words = 0.;
 4 major words = 60074.; minor collections = 0;
 5 \mid major_collections = 0; heap_words = 126976;
 \begin{array}{c|c|c|c|c|c|c|c} \hline 6 & \text{heap-chunks} & = 1; \text{ live_words} & = 60074; \ \hline \end{array}<br>
\begin{array}{c} 7 & \text{live blocks} & = 11226 & \text{free words} & = 66 \end{array}live blocks = 11226; free words = 66902;
 8 \mid free_blocks = 1; largest_free = 66902;
 9 \mid fragments = 0; compactions = 0;
10 top_heap_words = 126976; stack_size = 53}
```
et fonction d'affichage : print\_stat : out\_channel -> unit

UPMC - ManO - Mise à niveau et Ouverture (MU4IN511) - STL - année 2020/2021 - 5 / 12

# Module Gc (3)

```
1 # Gc.stat();;
 2 \cdot : Gc.stat =
3 \mid{Gc.minor_words = 680793.: promoted_words = 7360.:
4 \mid major_words = 117587.; minor_collections = 2;
5 \mid major_collections = 4: heap_words = 126976:
6 heap_chunks = 1; live_words = 106362;
7 \mid live blocks = 23795; free words = 20614;
8 free_blocks = 1; largest_free = 20614;
9 \mid fragments = 0; compactions = 2;
10 top_heap_words = 126976; stack_size = 53}
11 # Gc.major();;
12 \mid - : unit = ()
13 # Gc.stat() ;;
14 \cdot . . . Gc. stat =
15 \sqrt{6c}.minor words = 702675.; promoted words = 7360.;
16 | major_words = 118290.: minor_collections = 2;
17 | major_collections = 5; heap_words = 126976;
18 heap chunks = 1; live words = 106671;
19 live_blocks = 23880; free_words = 20305;
20 | free_blocks = 18; largest_free = 19911;
21 | fragments = 0: compactions = 2:
22 top_heap_words = 126976; stack_size = 53}
```
# Module Gc (4)

#### Contrôle:

```
1 # let c = Gc.get () ;;<br>2 val c : Gc.control =
    val \nc \cdot Gc.control =
3 \left| \right. {Gc.minor_heap_size = 262144;
4 \mid major_heap_increment = 126976;
5 \mid space_overhead = 80:
6 \mid verbose = 0:
7 \mid max_overhead = 500;
8 stack_limit = 1048576;
9 allocation_policy = 0}
```
#### UPMC - ManO - Mise à niveau et Ouverture (MU4IN511) - STL - année 2020/2021 - 7 / 12

# Module Gc (5)

Par exemple, le champ verbose peut prendre des valeurs de 0 à 127 activant 7 indicateurs différents.

```
1 # c.Gc.verbose <- 127 ;;
2 \cdot : unit = ()3 # Gc.set c ;;
4 \vert \cdot \rangle : unit = ()
5 # Gc.compact () ;;
```
### affichage:

- 1 | Heap compaction requested
- 2 <>Sweeping 9223372036854775807 words
- 3 Starting **new** major GC cycle
- 4 Marking 9223372036854775807 words
- $5 \mid$  Subphase = 10
- 6 Sweeping 9223372036854775807 words
- 7 Compacting heap...

8 **done**.

Les différentes phases du GC sont indiquées ainsi que le nombre d'objets traités.

UPMC - ManO - Mise à niveau et Ouverture (MU4IN511) - STL - année 2020/2021 - 8 / 12

Mesure de taille de valeurs OCaml (1)

- <sup>I</sup> calcul sur les valeurs vivantes entre 2 Gc encadrant un calcul (si calcul pur)
- **EXPLORATION D'UNE VALUAT EN 18 EN 2018 VALUAT EN 18 EN 2018 VALUAT ESTELLE EN 2018 VALUAT EN 2018 VALUAT EN 2018**

fonction de test : intervalle

```
1 let rec i a b =
2 if a > b then []
3 else a :: (i (a+1) b);;
```
UPMC - ManO - Mise à niveau et Ouverture (MU4IN511) - STL - année 2020/2021 - 9 / 12

Mesure de taille de valeurs OCaml (2)

calcul sur les objets vivants :

```
1 let mesure f x =2 \mid Gc.compact ();
3 let s1 = Gc.stat() in
4 \mid \mathbf{let} \cup \mathbf{let}5 \mid Gc.compact();
6 let s2= Gc.stat() in<br>7 (u.s1.s2) ::
        (u,s1,s2);
8
    let \Box, b, c = mesure (i 1) 1000;;
```
UPMC - ManO - Mise à niveau et Ouverture (MU4IN511) - STL - année 2020/2021 - 10 / 12

## Mesure de taille de valeurs OCaml (3)

résultats :

```
1 # let _,b,c = mesure (i 1) 1000;;
 \begin{array}{c|c} 2 & \text{val b : Gc.start} = \\ 3 & \text{Gc.minor_words} \end{array}{GC.minor_words = 1048056.: promoted_words = 169833.:}4 major_words = 330159.; minor_collections = 19; major_collections = 18;
 5 heap_words = 491520; heap_chunks = 1; live_words = 269812;
 6 live_blocks = 66474; free_words = 221708; free_blocks = 1;<br>7 largest free = 221708; fragments = 0; compactions = 9;
        largest free = 221708; fragments = 0; compactions = 9;
 8 \mid top_heap_words = 491520; stack_size = 73}
9 val c : Gc.stat =
10 \sqrt{6c.minor_words = 1051079}; promoted_words = 172856.;
11 major_words = 333182.; minor_collections = 21; major_collections = 20;
12 | heap_words = 491520; heap_chunks = 1; live_words = 272835;
13 live_blocks = 67478; free_words = 218685; free_blocks = 1;
14 | largest_free = 218685; fragments = 0; compactions = 10;
15 top_heap_words = 491520; stack_size = 75}
16 # c.promoted_words -. b.promoted_words;;
17 \, - \, : \, float = 3023.
18 \mid # c.live words - b.live words::
19 - : int = 3023
```
#### UPMC - ManO - Mise à niveau et Ouverture (MU4IN511) - STL - année 2020/2021 - 11 / 12

## Mesure de taille de valeurs OCaml (4)

créer ou utiliser une fonction d'exploration : bibliothèque Obj

```
1 # Obj.reachable_words;;
\begin{array}{c|c} 2 & -1 \ 2 & \# 0 \text{bj}.\text{t} \rightarrow \text{int} = \text{fun} > 2 \\ \hline \end{array}3 # Obj.repr;;
4 \vert \cdot \vert 'a -> 0bj.t = <fun>
```

```
1 \# let mesure2 f x =
2 let u = f \times in3 u,Obj.reachable_words (Obj.repr u) ;;<br>4 val mesure2 : ('a -> 'b) -> 'a -> 'b * in
    4 val mesure2 : ('a -> 'b) -> 'a -> 'b * int = <fun>
5
6 # let _,r=mesure2 (i 1) 1000;;
7 val r : int = 3000
```
#### UPMC - ManO - Mise à niveau et Ouverture (MU4IN511) - STL - année 2020/2021 - 12 / 12